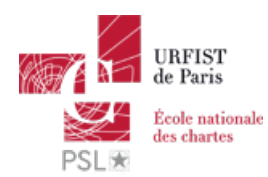

#### Publié sur *URFIST de Paris* [\(http://urfist.chartes.psl.eu](http://urfist.chartes.psl.eu))

#### [Accueil](http://urfist.chartes.psl.eu/) > Ressources

La liste des ressources est classée, par défaut, par ordre ante-chronologique de mise à jour. Vous pouvez affiner cette liste avec la recherche à facettes. Les termes proposés sont identiques à ceux caractérisant les autres rubriques du site afin de lier transversalement les contenus. Nous gardons les ressources les plus anciennes dans les [archives](http://urfist.chartes.psl.eu/urfist-de-paris/les-ressources-archivees)  $_{[1]}$  et listons également quelques ressources soutenues par l'URFIST et gérées par des partenaires dans une page [distincte](http://urfist.chartes.psl.eu/urfist-de-paris/les-ressources-de-partenaires-soutenues-par-l-urfist) [2].

### **Utiliser les flux RSS pour sa veille : [Pourquoi](http://urfist.chartes.psl.eu/ressources/utiliser-les-flux-rss-pour-sa-veille-pourquoi-et-comment) et comment ? [3]**

Faire une veille de type professionnel sur Internet sur ses domaines d'activités passe, bien souvent, par les flux RSS mais la fermeture de Google Reader en 2013, "leader" dans le domaine des agrégateurs de flux RSS, avait laissé les utilisateurs dans l'incertitude quant à l'avenir de cette manière de suivre les actualités de leurs thématiques.

Les grands acteurs du Web semblaient délaisser les flux au profit des systèmes de recommandation mis en place notamment par les réseaux sociaux généralistes comme Facebook et Google Plus et le marché des lecteurs de flux RSS paraissait atone ...

### **Date de dernière mise à jour :** 17/05/2019

# **Recherche d'informations sur internet [\(perfectionnement\)](http://urfist.chartes.psl.eu/ressources/recherche-d-informations-sur-internet-perfectionnement) [4]**

Parce que l'on peut toujours rendre sa recherche d'informations sur internet plus rapide et efficace, on reviendra d'abord sur la méthodologie d'une bonne recherche d'information :

- questionnement du sujet,
- choix des termes et formulation de sa requête,

avant de passer en revue les grandes catégories d'outils (moteurs de recherche comme Google, moteurs de recherche scientifique comme Google Scholar, réservoirs de publications en archives ouvertes et open access comme HAL, outils de repérage de thèses, outils sociaux comme Academia ou Twitter...). **Date de dernière mise à jour :** 20/03/2019

# **[Evolutions](http://urfist.chartes.psl.eu/ressources/evolutions-des-moteurs-de-recherche-sur-internet) des moteurs de recherche sur internet [5]**

A l'heure où la diversité de ressources sur internet nécessite des outils appropriés, où le web social et les sites en temps réel font désormais partie intégrante du web et où Google investit le domaine de la recherche sémantique avec son *Knowledge Graph*, où en sommes-nous des évolutions des moteurs de recherche ? De nouveaux outils viennent-ils proposer des alternatives crédibles à Google et aux autres moteurs « traditionnels » ? Quelles sont les pistes du *future of search* ?

### **Date de dernière mise à jour :** 16/06/2016

[Ressources](http://urfist.chartes.psl.eu/urfist-de-paris/les-ressources-de-partenaires-soutenues-par-l-urfist) de partenaires soutenues par l'URFIST [2] [Ressources](http://urfist.chartes.psl.eu/urfist-de-paris/les-ressources-archivees) archivées [1].

**URL source:** http://urfist.chartes.psl.eu/ressources/edition-scientifique/academia-researchgate%E2%80%A6-atouts-et-enjeux-des-reseaux-sociauxacademiq?f%5B0%5D=field\_domaines\_disciplines%3A1053

#### **Liens**

- [2] http://urfist.chartes.psl.eu/urfist-de-paris/les-ressources-de-partenaires-soutenues-par-l-urfist
- [3] http://urfist.chartes.psl.eu/ressources/utiliser-les-flux-rss-pour-sa-veille-pourquoi-et-comment
- [4] http://urfist.chartes.psl.eu/ressources/recherche-d-informations-sur-internet-perfectionnement

<sup>[1]</sup> http://urfist.chartes.psl.eu/urfist-de-paris/les-ressources-archivees

<sup>[5]</sup> http://urfist.chartes.psl.eu/ressources/evolutions-des-moteurs-de-recherche-sur-internet